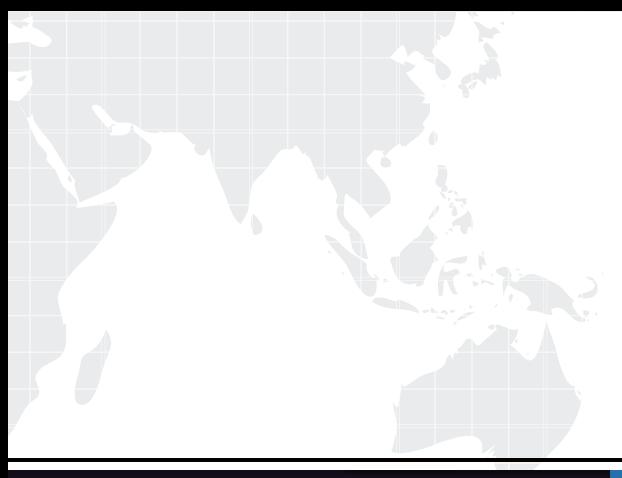

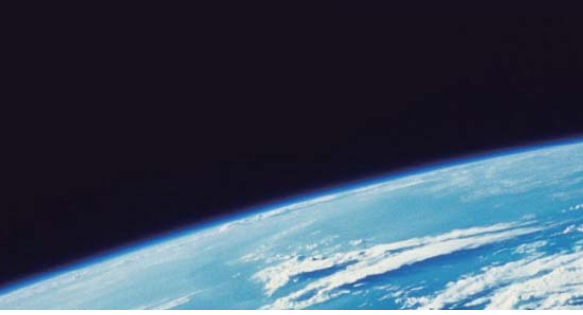

# **ITTEST QUESTION & ANSWER**

Guías de estudio precisos, Alta tasa de paso!

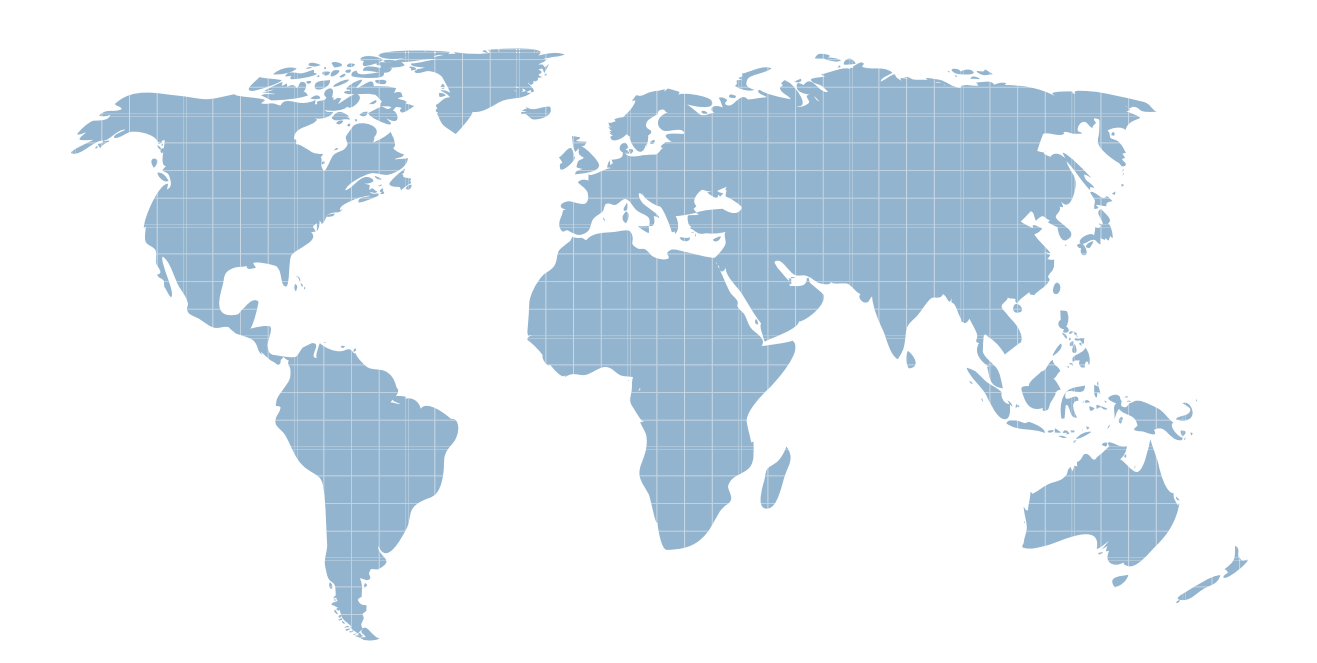

Ittest ofrece información actualizada de forma gratuita en un año!

http://www.ittest.es/

## **Exam** : **C2090-317**

### **Title** : DB2 11 System Administrator for z/OS

### **Version** : DEMO

1.In complex DB2 recovery scenarios, it is important to understand the scope of which objects require recovery.

Which DB2 utility provides a list of the names of all table spaces in the table space set that is specified and a list of all the tables in those table spaces?

- A. CHECK
- B. REPORT
- C. QUIESCE
- D. RECOVER

#### **Answer:** D

Reference:http://www01.ibm.com/support/knowledgecenter/SSEPEK\_10.0.0/com.ibm.db2z10.doc.ugref/ src/tpc/db2z\_re portsyntax.dita

2.The -ALTER UTILITY command changes the values of certain parameters of a utility. Which two utilities can this command be issued against?

- A. COPY
- B. REORG
- C. MODIFY
- D. REBUILD
- E. RECOVER

#### **Answer:** B,D

Reference:http://www01.ibm.com/support/knowledgecenter/SSEPEK\_11.0.0/com.ibm.db2z11.doc.admin /src/tpc/db2z\_ monitronlineutilities.dita

3.You execute the following SQL against the CDB (Communications Database) of your DB2 INSERT INTO SYSIBM.IPNAMES

(UNKNAME.SECURITY\_OUT.USERNAMES,IBMREQD.IPADDR) VALUES ('REMOTEDB'. 'P\ 'O'. 'N', \*123.34.45.56');

INSERT INTO SYSIBM.IPLIST (LINKNAMEJPADDRJBMREQD) VALUES ('REMOTEDB', '123.34.45.56', \*N');

INSERT INTO SYSIBM.IPLIST (LINKNAMEJPADDRJBMREQD) VALUES C REMOTEDB', '123.34.45.57', 'N');

INSERT INTO SYSIBM.USERNAMES

(TYPE,AUTHID.LINKNAME,NEWAUTHID.PASSWORD,IBMREQD) VALUES (T, 'USER1'. 'USER2\ ", ,PWD2,1 \*N');

INSERT INTO SYSIBM.USERNAMES

(TYPE,AUTHID.LINKNAME,NEWAUTHID.PASSWORDJBMREQD) VALUES ('O', 'USER1'. 'USER3', \*', 'PWD3', 'N');

There is no trusted connection to REMOTEDB. USER1 issues a query addressing remote data source REMOTEDB on your DB2 subsystem.

Which authorization id will be used on the remote data source REMOTEDB?

- A. USER1
- B. USER2
- C. USER3
- D. USER4

#### **Answer:** A

4.Which combination of subsystem parameter values will enable connection pooling for idle distributed database access threads?

A. Specify subsystem parameter CMTSTAT = ACTIVE and set CONDBAT = MAXDBAT.

B. Specify subsystem parameter CMTSTAT = INACTIVE and set CONDBAT < MAXDBAT.

C. Specify subsystem parameter CMTSTAT = ACTIVE and set CONDBAT > MAXDBAT.

D. Specify subsystem parameter CMTSTAT = INACTIVE and set CONDBAT >MAXDBAT.

#### **Answer:** C

Reference:http://db2onlinehandbook.com/?p=1263

5.You wish to set the threshold at which data in the class castout queue is cast out to disk for group buffer pool GBP10. You want the threshold to be 1000 pages.

Which parameter setting in the command -ALTER GBPOOL(GBP10) will accomplish this?

A. GBPOOLT(10)

- B. CLASST(0.1000)
- C. CLASST(10.1000)
- D. GBPCHKPT(1000)

#### **Answer:** A

6.Which action should you take to improve the performance of authorization checking for stored procedures or user-defined functions?

- A. Set subsystem parameter EXTSEC to YES.
- B. Increase the value of subsystem parameter SECQTY.
- C. Increase the value of subsystem parameter AUTHCACH.
- D. Increase the value of subsystem parameter CACHERAC.

#### **Answer:** D

Reference:http://www.redbooks.ibm.com/redbooks/pdfs/sg247134.pdf(page 336)

7.You want to temporarily switch-off one of your trusted contexts.

- A. DROP TRUSTED CONTEXT...
- B. -STOP DB(DSNDB06) TS(SYSCONTX)

C. ALTER TRUSTED CONTEXT ... DISABLE

D. -STOP TRACE(AUDIT) AUDTPLCY(TRUSTED\_CONTEXT)

#### **Answer:** C

8.Your database administrators plan to start using XML and they plan to have the XML documents being validated using type modifiers.

You must make sure that they are able to make XSR schemas available for this.

Which stored procedure(s), if any, must at least be created and functioning for that?

A. XSR\_REGISTER

- B. XSR\_REGISTER, XSR\_COMPLETE
- C. No stored procedures need to be created.
- D. XSRREGISTER. XSRCOMPLETE. XSRADDSCHEMADOC

#### **Answer:** B

9.A column mask is defined on TB\_A. Which statement runs successfully?

A. SELECT ' FROM TB\_A UNION ALL SELECT ' FROM TB\_B

B. SELECT ' FROM TB\_A INTERSECT SELECT \* FROM TB\_B

C. SELECT ' FROM TB\_A EXCEPT ALL SELECT ' FROM TB\_B

D. SELECT'FROM TB A INTERSECT ALL SELECT \* FROM TBB

#### **Answer:** A

10.Which subsystem parameter setting allows connection queuing?

- A. IDTHTOIN>0
- B. CONDBAT>0
- C. POOLINAC>0

D. MAXCONGN > 0

#### **Answer:** D

Reference:http://www01.ibm.com/support/knowledgecenter/SSEPEK\_10.0.0/com.ibm.db2z10.doc.inst/sr c/tpc/db2z\_zpa rmnotonpanels.dita(see MAXCONQN)